How to I Download Adobe Photoshop 7.0

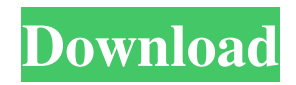

# **Download Adobe Photoshop 7.0 For Windows 10 Crack + Download For Windows 2022**

\* To open a Photoshop file from the Internet, navigate to the site where the file is stored and click the Open button (see Figure 9-1). \* Don't miss the section, "Working with the Layer Menu" in Chapter 11, which will help you understand the layer-based editing system. \* For more information on this program, check out Adobe Photoshop CS for Dummies (Wiley) or \_Photoshop For Dummies\_ (Wiley). \* For information on another industry-standard image manipulation program, visit GIMP, which is covered in Chapter 11. \*\*Figure 9-1:\*\* Use the Open button to open an image from the Internet. \* You have the option to open a file from an e-mail message (e.g., from `abby@wiley.com`). In such a case, Photoshop automatically puts the file into its own preset folder and you can find it by navigating to the site where you saved it. \* You should be able to open files that your computer automatically sends to you as you sign into your account, as long as the files are in the same directory as the image you're opening. \* You'll have to use the Save or Save As dialog box to save a new file.

### **Download Adobe Photoshop 7.0 For Windows 10 Crack Free Download [Win/Mac]**

In this post we'll explain some of the key features of Photoshop Elements and how you can use them to enhance images. 1. Basic tasks The most important feature of Photoshop Elements is probably the basic tasks. The first thing you need to do is load your picture in Photoshop Elements. First, make sure you're working with a new file. Right-click on the image you want to edit and choose Open from the context menu. After you've opened the image, click the icon in the tool bar that looks like a loading symbol. You'll see a screen like this: Now press Space to load the image as a Smart Object. Smart Objects allow you to resize, crop, or edit an image without affecting the pixels. You can also load more than one image. Press Ctrl to toggle between images. 2. Adjust Settings Next, you'll need to set the working area by clicking the Ellipse tool in the tool bar. This will bring up the settings in a toolbar at the bottom of the screen. The most important settings are shown in the toolbar: The working area contains all the tools you need to edit your image. The size of the working area is adjustable, and you can even hide the toolbar to make your editing area bigger. It looks like this: Image Size lets you choose from the smallest and the largest size that the image can be opened at. The first option is Size, which gives you the biggest size for the image without reducing its resolution. Next you'll see Resolution, which lets you choose from the smallest, standard, and largest resolution for the image. The rest of the settings let you customise the way the image looks in the editor: Opacity lets you choose how opaque the image is. Levels lets you fix the image brightness, contrast, and colour. It works by making the shadows darker and the highlights brighter. The Shadows/Highlights Slider lets you adjust the sharpness in the shadows and highlights of the image. The Basic View lets you resize the image down to the smallest size without changing the quality of the image. If you change the image size to the smallest size, it will be the image at its minimum resolution without any quality degradation. The Full Edit View lets you 05a79cecff

## **Download Adobe Photoshop 7.0 For Windows 10**

\* Selection Brush \* Lasso Selection Brush \* Magic Wand \* Gradient Tool \* Gradient Overlay \* Gradient Dodge and Burn \* Spot Healing Brush \* Burn Tool \* Dodge Tool \* Heal Tool \* Eraser Tool \* Blur Tool \* Smudge Tool \* Smudge Brush \* Fine Line Tool \* Pen Tool \* Pen Brush \* Color Replacement \* Type Tool

#### **What's New In Download Adobe Photoshop 7.0 For Windows 10?**

Assessment and evaluation of the effects of hydrogen peroxide on elements of the human respiratory tract from coal-burning: lung and pleural surface activity. We have used non-invasive techniques, to evaluate the effects of hydrogen peroxide, used as a high-temperature additive, on the respiratory tract of coal-burning employees. The surface activity of lung and pleura tissues, from five coal-workers were studied before and after intra-tracheal and intrapleural instillations of hydrogen peroxide, used at 1.5 ml/l concentration. The samples were taken from the bronchial mucosa, (mucus, airway wall, and macrophages), and also from the pleura. The surface tension of the various areas of the respiratory tract tissues was determined by the surface pendantdrop method. Tracheal mucosa and pleural surface exhibited lower activity (greater tension) than the other areas. After instillations of hydrogen peroxide all areas exhibited an important decrease of surface activity. This effect is found also on the surface of the macrophages. In the bronchi this decrease is greater than that on the surface of the airway wall, which is less than that of the macrophages; but on the pleura the difference is smaller. After the instillation of hydrogen peroxide the macrophages change their morphology (from spindle to epithelioid) and both tracheal surface and pleura are covered by a film of mucus.Electrochemical reduction of O2 on single- and multiwalled carbon nanotubes. In a previous study, we demonstrated that functionalized multiwalled carbon nanotubes (MWCNTs) have catalytic activity for the electrochemical reduction of O(2) to H(2)O, yielding values up to 60 microM H(2)O as confirmed by gas chromatography. However, the electrochemical reduction of O(2) on MWCNTs was found to be dominated by the contribution of the polydispersed C-MWCNTs, while the surface functionalities of the SWCNTs strongly affected the electrochemical catalytic activity of the SWCNTs. In the present paper, we have been carried out density functional theory (DFT) calculations to understand the origin of the difference in the surface functionalities of MWCNTs and SWCNTs. Our results are in good agreement with the previous experimental findings and theoretical calculations that

# **System Requirements:**

OS: Windows 7, 8, 10 (64-bit editions) Processor: Dual core CPU (2 GHz or higher) with 2 GB RAM Graphics: DirectX 9 capable with 1 GB video RAM DirectX: Version 9.0c Hard Drive: Approximately 6 GB available space DVD-ROM or Blu-ray drive Software: The Curse of the Vampire's Tomb Gold Edition Software provided by Nordic Games 1. Requirements: 2.1. For the Curse of the Vampire's Tomb Gold Edition and

Related links:

<https://xn--80aagyardii6h.xn--p1ai/download-photoshop-rigitals/>

<https://plans4creativewoodworking.com/download-the-invisiconfetti-poster-for-0-99/>

<https://pleasilrankikodoub.wixsite.com/anpharrato/post/adobe-photoshop-7-0-1-version-22-1-full-version-for-all-windows> [http://mypuppiestolove.com/wp-content/uploads/2022/07/Download\\_Photoshop\\_Cs2\\_Keygen\\_Paradox\\_Free.pdf](http://mypuppiestolove.com/wp-content/uploads/2022/07/Download_Photoshop_Cs2_Keygen_Paradox_Free.pdf)

[https://youbenefit.solar/wp-content/uploads/2022/07/download\\_adobe\\_photoshop\\_cs6\\_portable\\_windows\\_10.pdf](https://youbenefit.solar/wp-content/uploads/2022/07/download_adobe_photoshop_cs6_portable_windows_10.pdf) <https://ibipti.com/wp-content/uploads/2022/07/vanfron.pdf>

[https://pregnancyweekla.com/wp-content/uploads/2022/07/Free\\_photoshop\\_lut\\_downloads.pdf](https://pregnancyweekla.com/wp-content/uploads/2022/07/Free_photoshop_lut_downloads.pdf)

[http://feedmonsters.com/wp-content/uploads/2022/07/Best\\_Photoshop\\_Layer\\_Styles\\_Collection\\_2020\\_.pdf](http://feedmonsters.com/wp-content/uploads/2022/07/Best_Photoshop_Layer_Styles_Collection_2020_.pdf) <http://curriculocerto.com/?p=16142>

[https://www.townsendma.gov/sites/g/files/vyhlif1331/f/uploads/cell\\_tower\\_posting\\_notice.pdf](https://www.townsendma.gov/sites/g/files/vyhlif1331/f/uploads/cell_tower_posting_notice.pdf)

<http://steamworksedmonton.com/cara-memasukkan-font-ke-photoshop-adobe-cc-2019/>

[https://www.promorapid.com/upload/files/2022/07/fbD85qylJcWa46yFuksr\\_01\\_9951ab9f7597b3f1ec0c22446cdc05a3\\_file.pd](https://www.promorapid.com/upload/files/2022/07/fbD85qylJcWa46yFuksr_01_9951ab9f7597b3f1ec0c22446cdc05a3_file.pdf) [f](https://www.promorapid.com/upload/files/2022/07/fbD85qylJcWa46yFuksr_01_9951ab9f7597b3f1ec0c22446cdc05a3_file.pdf)

<https://emealjobs.nttdata.com/en/system/files/webform/adobe-photoshop-cs5-english-language-pack-download.pdf> <https://studiolegalefiorucci.it/2022/07/01/photoshop-cs6-final-13-0-1/>

[https://socialspace.ams3.digitaloceanspaces.com/upload/files/2022/07/YlzHbL1ikOPTehkf57MW\\_01\\_9951ab9f7597b3f1ec0c](https://socialspace.ams3.digitaloceanspaces.com/upload/files/2022/07/YlzHbL1ikOPTehkf57MW_01_9951ab9f7597b3f1ec0c22446cdc05a3_file.pdf)  $22446cdc05a3$  file.pdf

<https://skalionhotel.com/wp-content/uploads/2022/07/chercha.pdf>

<https://www.careerfirst.lk/sites/default/files/webform/cv/download-video-from-photoshop.pdf>

<https://oilfieldsearch.com/advert/use-adobe-camera-raw-on-photoshop-cs6/>

<http://domainmeans.com/?p=15350>

[https://canariasenvivo.com/wp-content/uploads/2022/07/adobe\\_photoshop\\_oil\\_paint\\_filter\\_free\\_download.pdf](https://canariasenvivo.com/wp-content/uploads/2022/07/adobe_photoshop_oil_paint_filter_free_download.pdf)